## SAP ABAP table T091S {Text for translation methods}

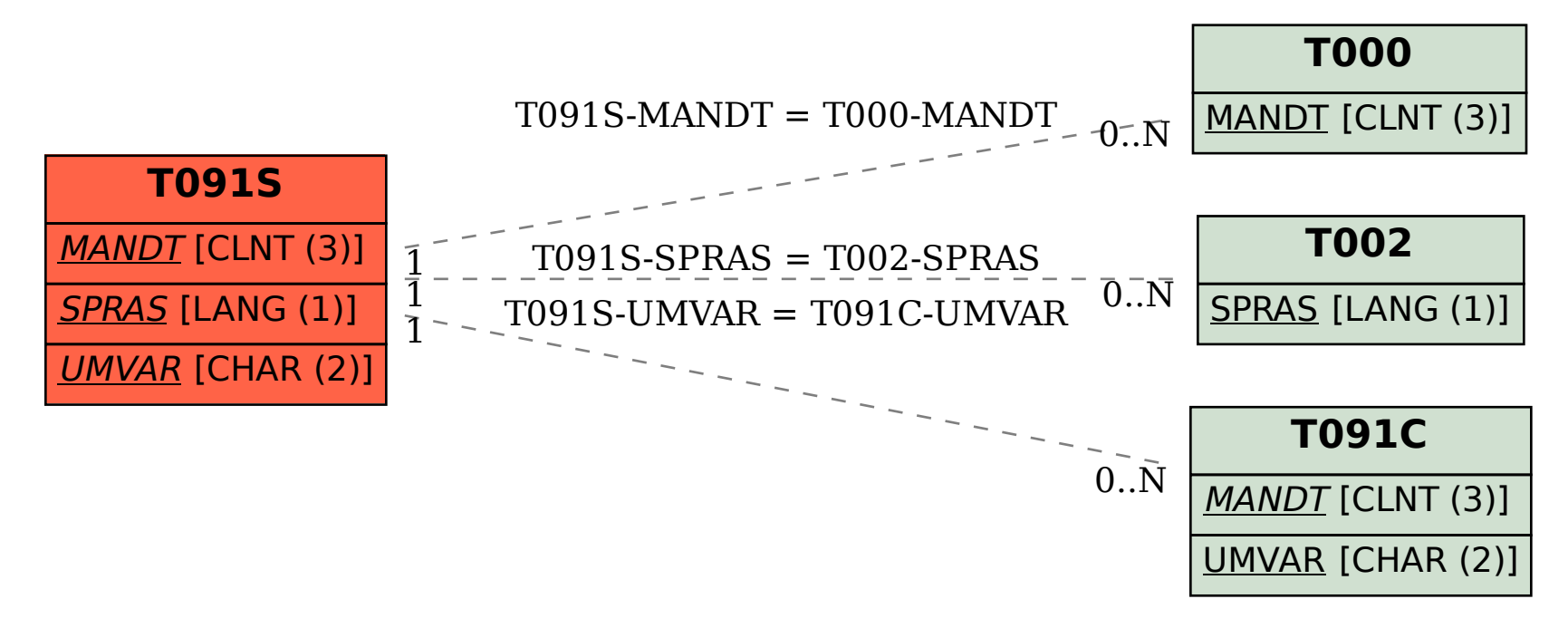